## Part 1: Problems from Gilat, Ch. 3.9

1. For the function

$$
y = \frac{(2x^2 - 5x + 4)^3}{x^2},
$$

calculate the value of y for the following values of  $x: -2, -1, 0, 1, 2, 3, 4, 5$  using element-by-element operations.

INPUT

 $x = -2:1:5$  $y = (2.*x.^2 - 5.*x + 4).^3$  ./ x.^2

OUTPUT

 $x =$ 

-2 -1 0 1 2 3 4 5

 $y =$ 

Columns 1 through 6:

2662.0000 1331.0000 Inf 1.0000 2.0000 38.1111

Columns 7 and 8:

256.0000 975.5600

2. For the function

$$
y = 5\sqrt{t} - \frac{(t+2)^2}{0.5(t+1)} + 8,
$$

calculate the value of y for the following values of t:  $0, 1, 2, 3, 4, 5, 6, 7, 8$  using element-by-element operations.

INPUT

 $t = 0:1:8$  $y = 5.*sqrt(t) - (t+2).^2$  ./  $(0.5.*(t + 1)) + 8$ 

OUTPUT

 $t =$ 

0 1 2 3 4 5 6 7 8

```
y =
```
Columns 1 through 8:

0.00000 4.00000 4.40440 4.16025 3.60000 2.84701 1.96173 0.97876

Column 9:

-0.08009

**6.** The position as a function of time  $(x(t), y(t))$  of a projectile fired with a speed of  $v_0$  at an angle  $\theta$  is given by

$$
x(t) = v_0 \cos \theta \cdot t
$$
  

$$
y(t) = v_0 \sin \theta \cdot t - \frac{1}{2}gt^2
$$

where  $g = 9.81 \text{m/s}^2$  is the gravitation of the Earth. The distance r to the projectile at time at time t can be calculated by  $r(t) = \sqrt{x(t)^2 + y(t)^2}$ . Consider the case where  $v_0 = 100 \text{ m/s}$  and  $\theta = 79^\circ$ . Determine the distance r to the projectile for  $t = 0, 2, 4, \ldots, 20$  s.

INPUT

 $v0 = 100;$ g = 9.81; thetad =  $79$ ;  $t = 0:2:20;$  $x = v0.*\cos\left(\text{theta}\right).*t;$  $y = v0.*\text{sind}(\text{theta}).*t - (0.5*g).*t.^2;$  $r = sqrt(x.^2 + y.^2)$ OUTPUT  $r =$ Columns 1 through 6: 0.00000 180.77924 323.30888 427.99255 495.48150 526.89086 Columns 7 through 11: 524.27565 491.77701 438.61312 386.70741 381.62005

8. Define x and y as the vectors  $x = 2, 4, 6, 8, 10$  and  $y = 3, 6, 9, 12, 15$ . Then use them in the following expression to calculate z using element-by-element calculations.

$$
z = \left(\frac{y}{x}\right)^2 + (x+y)^{\left(\frac{y-x}{x}\right)}
$$

INPUT

```
x = 2:2:10y = 3:3:15z = (y./x) . \hat{z} + (x + y) . \hat{z}((y - x)./x)OUTPUT
x =2 4 6 8 10
y =3 6 9 12 15
z =4.4861 5.4123 6.1230 6.7221 7.2500
```
10. Show that

$$
\lim_{x \to 0} \frac{e^x - 1}{x} = 1
$$

Do this by first creating a vector x that has the elements:  $1, 0.5, 0.1, 0.01, 0.001, 0.00001$  and  $0.0000001$ . Then create a new vector y in which each element is determined from the elements of x by  $(e^x - 1)/x$ . Compare the elements of  $y$  with the value 1 (use format long to display the numbers).

INPUT

format long

x = [1 0.5 0.1 0.01 0.001 0.00001 0.0000001]  $y = (exp(x) - 1)$ ./ x  $y - 1$ OUTPUT  $x =$ Columns 1 through 3: 1.00000000000000e+00 5.00000000000000e-01 1.00000000000000e-01 Columns 4 through 6: 1.00000000000000e-02 1.00000000000000e-03 1.00000000000000e-05 Column 7: 1.00000000000000e-07  $y =$ Columns 1 through 4: 1.71828182845905 1.29744254140026 1.05170918075648 1.00501670841679 Columns 5 through 7: 1.00050016670838 1.00000500000696 1.00000004943368 ans = Columns 1 through 3: 7.18281828459045e-01 2.97442541400256e-01 5.17091807564771e-02 Columns 4 through 6: 5.01670841679491e-03 5.00166708384597e-04 5.00000696490588e-06 Column 7: 4.94336802603357e-08

12. Use octave to show that the sum of the infinite series

$$
\sum_{n=0}^{\infty} \frac{1}{(2n+1)(2n+2)}
$$

converges to ln 2. Show this by computing the sum for

1.  $n = 50$ 2.  $n = 500$ 3.  $n = 5000$ 

For each part, create a vector  $n$  in which the first element is 0, the increment is 1 and the last term is 50, 500 or 5000. Then use element-by-element calculation to create a vector in which the elements are

$$
\frac{1}{\left(2n+1\right)\left(2n+2\right)}
$$

Finally, use the function sum to add the terms in the series. Compare the values obtained in parts 1, 2 and 3 to ln 2.

INPUT

```
n = 0:50;ans1 = sum(1. / ((2*n + 1) . * (2*n + 2))) - log(2)
```

```
n = 0:500;ans2 = sum(1. / ((2*n + 1) . * (2*n + 2))) - log(2)
```

```
n = 0:5000;ans3 = sum(1. / ((2*n + 1) . * (2*n + 2))) - log(2)
```
OUTPUT

ans $1 = -0.0048779$  $ans2 = -4.9875e-04$  $ans3 = -4.9988e-05$ 

18. Solve the following system of five linear equations:

 $1.5x - 2y + z + 3u + 0.5w = 7.5$  $3x + y - z + 4u - 3w = 16$  $2x + 6y - 3z - u + 3w = 78$  $5x + 2y + 4z - 2u + 6w = 71$  $-3x + 3y + 2z + 5u + 4w = 54$ 

INPUT

 $A = \{1.5 -2 1 3 0.5; 3 1 -1 4 -3; 2 6 -3 -1 3; 5 2 4 -2 6; -3 3 2 5 4\}$ B = [7.5; 16; 78; 71; 54];

 $X = A \setminus B$ 

OUTPUT

 $X =$ 

5.0000 7.0000 -2.0000

- 4.0000
- 8.0000

## Part 2: Basic 2D plotting with octave

Sample implementation of myplot.m

```
clf
hold on
x = linspace(-6, 6, 2000);
plot(x, exp(-1 * (x - 2).^2), ' -r');plot(x, sin(2*x). * cos(7*x). ^2, '-g');
plot(x, tanh(x - x.^3), '-b');
xlabel('x');ylabel('functions');
title('My first plot');
legend('exp(-(x-2)^2)', 'cos(2x) cos^2(7x)', 'tanh(x - x^3)', ...
'location' , 'north');
print('myplot.ps','-depsc')
```
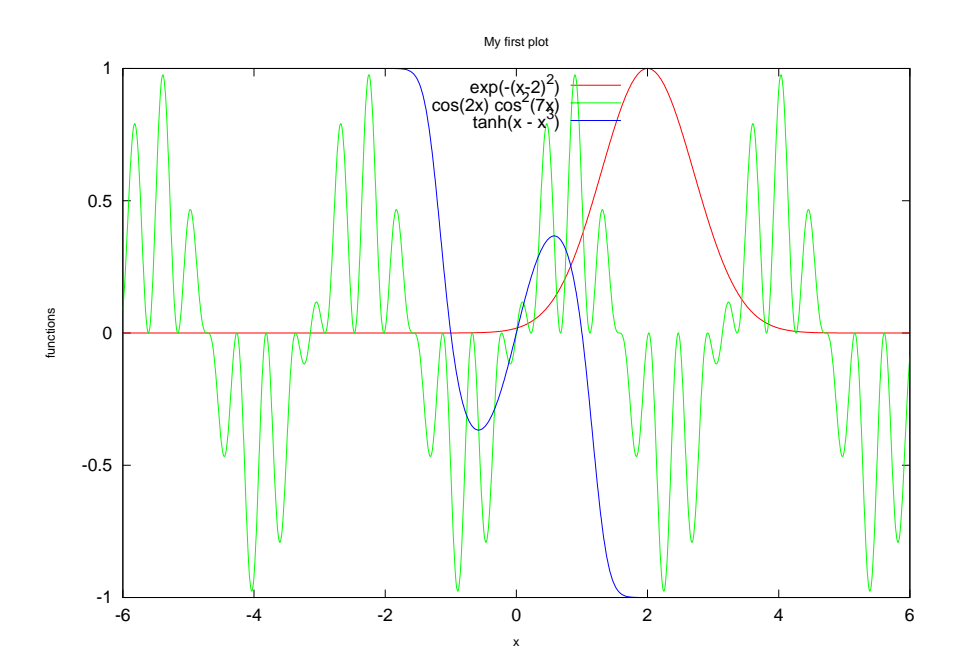

## Part 3: (Pseudo)-Random Numbers

1. Demonstrate that the mean value of the random numbers generated by rand approaches 0.5 as the length, n, of the random number sequence approaches  $\infty$ . Do this by computing the mean value for sequences of length  $n = 10, 10^2, 10^3, 10^4, 10^5, 10^6$  and  $10^7$ .

INPUT

```
for n = [10 100 1000 10000 100000 1000000 10000000]
  mean(rand(1,n))end
OUTPUT
ans = 0.64234ans = 0.44700ans = 0.52028
ans = 0.50103
ans = 0.50141ans = 0.49962
```
2a. Demonstrate that the mean value of the random numbers generated by randn approaches 0.0, and the standard deviation approaches 1.0, as the length, n, of the random number sequence approaches  $\infty$ . Do this by computing the mean value and standard deviation for sequences of length  $n = 10, 10^2, 10^3, 10^4, 10^5, 10^6$  and  $10^7$ .

INPUT

ans = 0.49997

```
for n = [10 100 1000 10000 100000 1000000 10000000]
  mean(randn(1,n))std(randn(1,n))
disp('')
end
OUTPUT
ans = 0.036533
ans = 1.3290ans = -0.036698ans = 1.0833
ans = 0.047042
ans = 0.98887
ans = 0.018344
ans = 0.99587
ans = 7.4008e-05
ans = 0.99610
ans = -3.6768e-07ans = 1.0001
ans = 5.5271e-05ans = 1.0004
```
One notes that the convergence towards the expected mean of 0 and standard deviation of 1 is not as systematic as might be expected for  $n = 10^5$ ,  $10^6$  and  $10^{-7}$ . It may be that limitations in octave's algorithm for generating normally distributed pseudo-random numbers are being reached, but this would require more detailed study.

2b. Use octave's hist function (type doc hist for usage information) to plot histograms with 1000 bars for the case of a million random numbers generated by rand and randn respectively.

clf hold on hist(rand(1,1000000),1000); title('{\bf 1000 bin histogram of 1,000,000 pseudo-random numbers (uniform distribution)}'); print('hist-rand.ps','-depsc');

## clf

hold on hist(randn(1,1000000),1000) title('{\bf 1000 bin histogram of 1,000,000 pseudo-random numbers (normal distribution)}'); print('hist-randn.ps','-depsc');

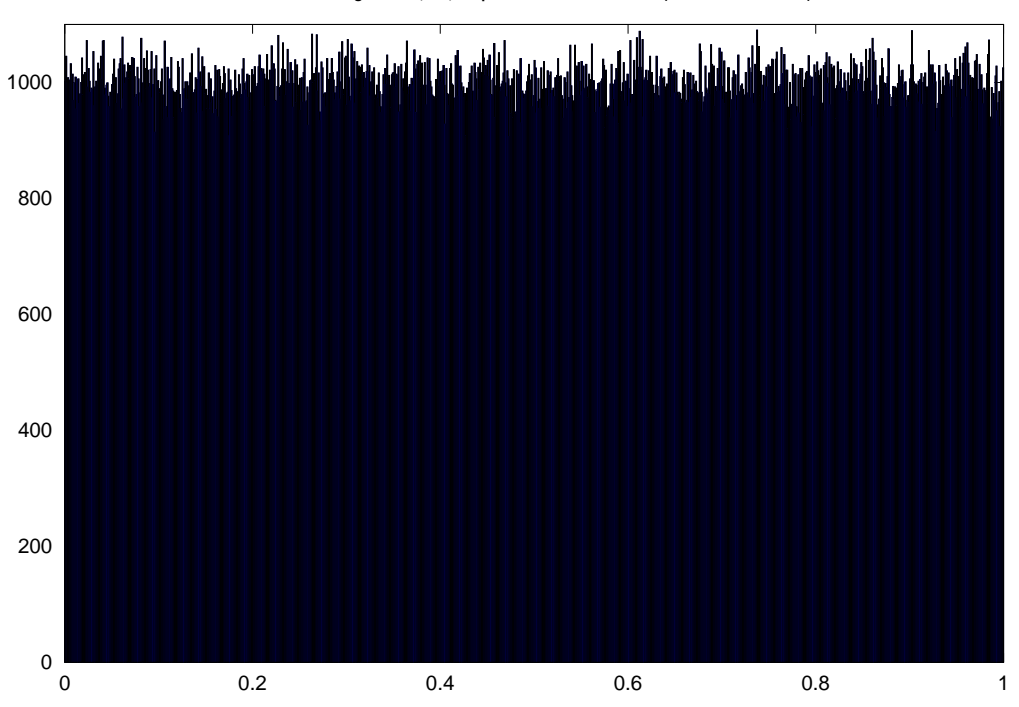

**1000 bin histogram of 1,000,000 pseudo-random numbers (uniform distribution)**

**1000 bin histogram of 1,000,000 pseudo-random numbers (normal distribution)**

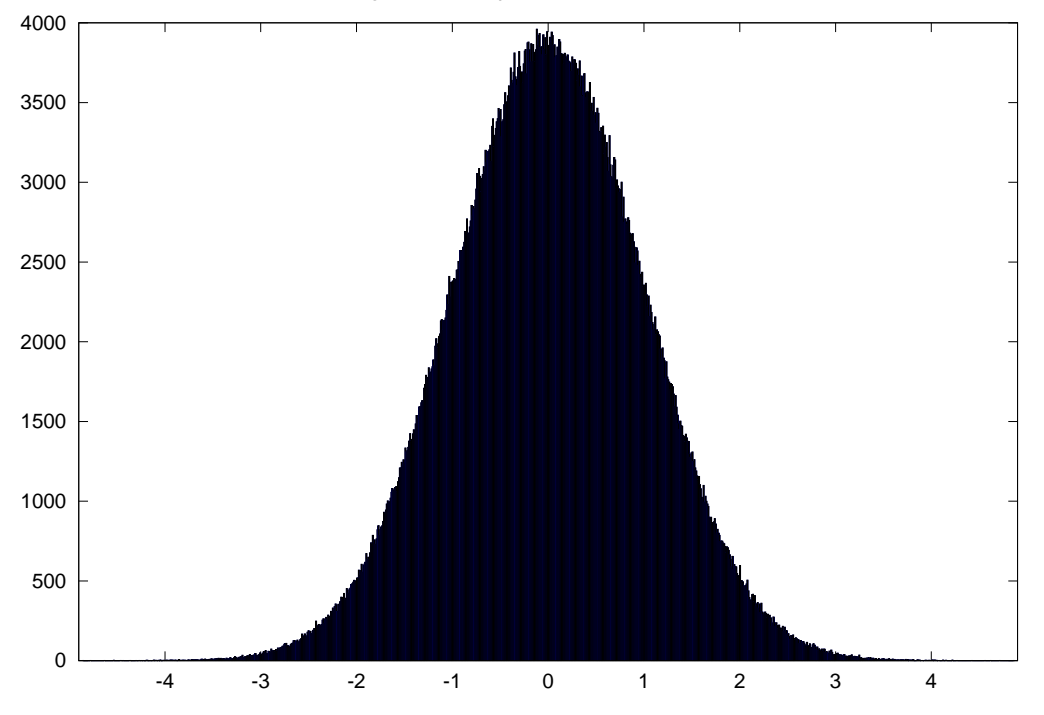